**Лекція А**

# **ЛІНГВІСТИЧНЕ МОДЕЛЮВАННЯ**

#### **1. Лінгвістичне моделювання**

# **1.1. Формальна граматика**

### **1.2. Форми реалізації формальних граматик**

### **1.3. Приховані марковські моделі**

## **2. ДАНІ ДЛЯ МОДЕЛЮВАННЯ**

Вхідними даними для моделювання є часовий ряд довжиною M:  $X = {x_i}^{M} = {x_1, x_2, ..., x_i, ..., x_M},$ 

який описує деякий динамічний процес.

Для розрахунково-графічної роботи пропонується для моделювання використання часових рядів економічно-фінансової природи біржеві індекси, котирування акцій, курси валют тощо. Конкретні дані у файлі студент бере у викладача при отриманні завдання на розрахунково-графічну роботу.

Так, наприклад, студент отримує файл щоденних змін біржового індексу Доу-Джонс с 1915 по 1925 рік.

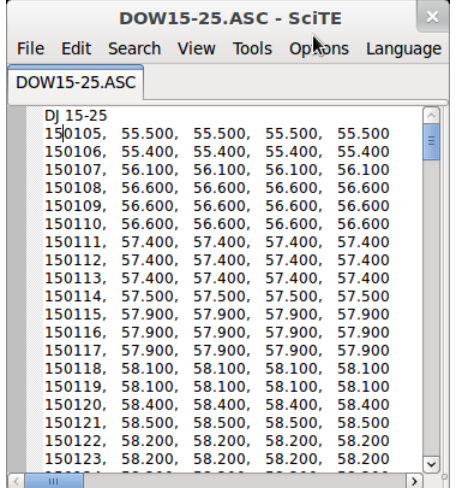

Перший стовпчик це дата - "150105" - 5 січня 1915 року. Для моделювання береться другий стовпчик — значення індексу — 55.500.

#### **3. ОСНОВНІ КРОКИ ВИКОНАННЯ РОЗРАХУНКОВО-ГРАФІЧНОЇ РОБОТИ**

1. Побудова на основі часового ряду  $X = {x_i}^{M}$ <sub>i=1</sub> (який видається викладачем) різницевих рядів  $\mathrm{X}^1\!,\mathrm{X}^2\!,\! ...\,$  :

> $\mathbf{x}^1$ <sub>i</sub>= $\mathbf{x}_{i+1}$ - $\mathbf{x}_i$  $x^2$ <sub>i</sub>= $x^1$ <sub>i+1</sub>- $x^1$ <sub>i</sub>

> > ...

2. Сортуємо ряд за зростанням  $X^1 \rightarrow X^{s1}$ .

3. Знаходимо max  $(X^{s1})$  та min $(X^{s1})$ .

4. Розбиваємо відрізки  $[\min(X^{s1}),0]$  та  $[0,\max(X^{s1})]$  на N відрізків за правилами інтервалізації, відповідно до свого варіанту. N змінюється від 10 до 33 (в залежності від алфавіту, який буде обраний на етапі лінгвістизації).

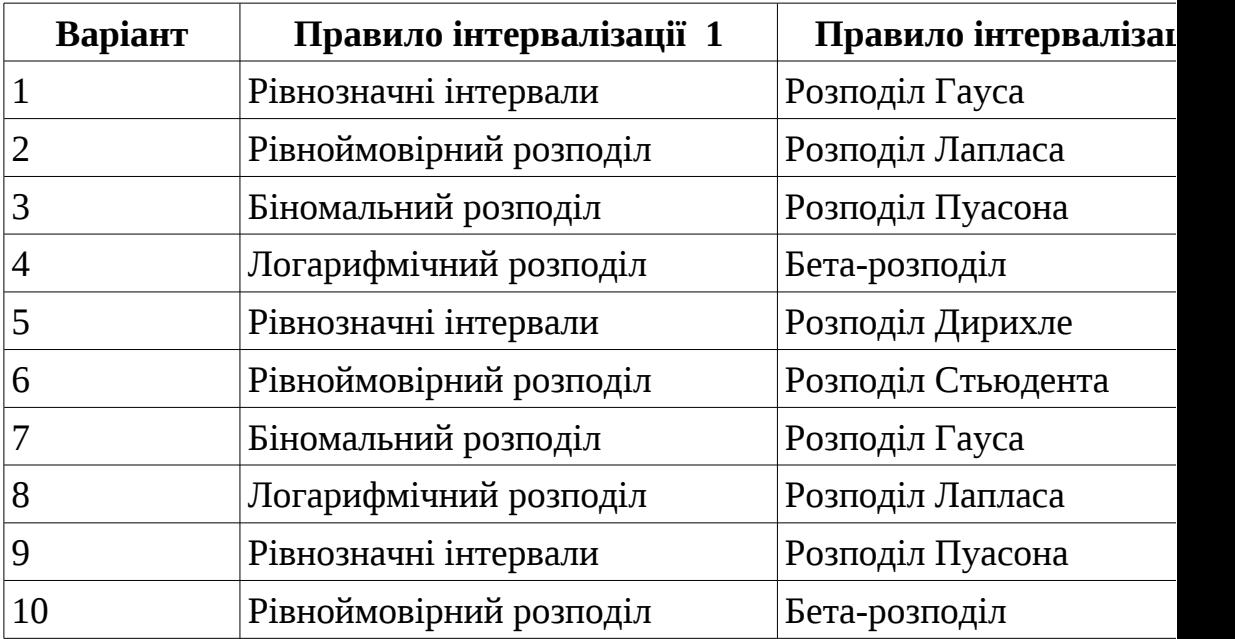

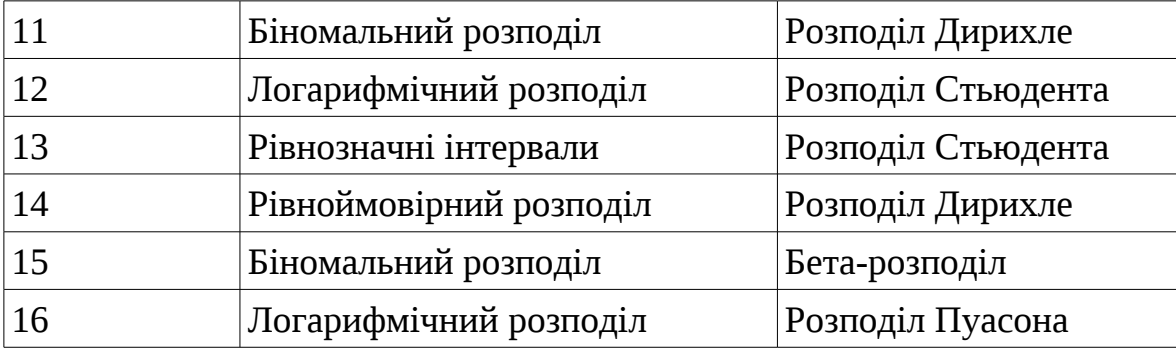

Розбиття на інтервали відбувається таким чином, щоб кількість елементів різнецевого (1-ї або 2-ї різниці) ряду в кожний інтервал потрапляла у відповідності до певного розподілу. Тобто частота попадання елементів до інтервалу [a,b] дорівнювала теоретичній ймовірності

$$
P\{x \in [a,b]\} = F(b) - F(a) ,
$$

де F — функція відповідного розподілу.

В результаті отримуємо дві множини інтервалів:

1)  $I_{0,1}=[a_0,a_1], I_{1,2}=[a_1,a_2],..., I_{N-2,N-1}=[a_{N-2},a_{N-1}], I_{N-1,N}=[a_{N-1},a_N],$   $\mu$ e  $a_0=min(X^{s1}),$  $a_N=0$ ;

2)  $J_{0,1}=[b_0,b_1], J_{1,2}=[b_1,b_2],..., J_{N-2,N-1}=[b_{N-2},b_{N-1}], J_{N-1,N}=[b_{N-1},b_N],$  де  $b_0=0,$  $b_N = max(X^{s1})$ 

Обираємо алфавіт потужності 2N відповідно до обраного N. Якщо, наприклад N=26, то можна за основу взяти алфавіт A={a,b,...,z,A,B,C,...,Z}, dim(A)=26x2=52, A= { $\alpha_i$ }<sup>2N</sup> *i*=1 . Відсортуємо символи алфавіту у наступному порядку:  $\alpha_1 = z$ ,  $\alpha_2 = y$  , ...,  $\alpha_{N-1} = b$  ,  $\alpha_N = z$  ,  $\alpha_{N+1} = A$  ,  $\alpha_{N+2} = B$  , ...,  $\alpha_{2N-1} = Y$  ,  $\alpha_{2N} = Z$  .

5. Побудувати відображення L:  $\mathrm{X}^1 \to \mathrm{Y}$  за такими правилами:

$$
L(x_i) = \begin{cases} \alpha_j & \text{skup } x_i \in I_{j-1,j} \\ \alpha_{N+j} & \text{skup } x_i \in J_{j-1,j} \end{cases}
$$

Застосувати відображення L до елементів ряду X1. В результаті отримуємо ряд:

 $L(x^1)$ , ...,  $L(x^1)$ .

6. Будуємо матрицю передування для прихованої марковської моделі.

Множина станів - це обраний нами алфавіт.

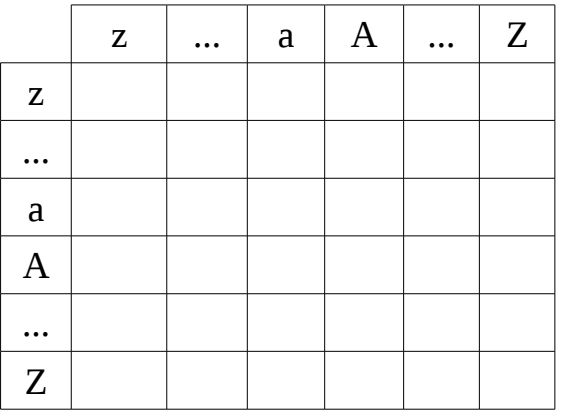

Рис.1. Матриця передування

Для кожної пари станів, наприклад <d, S> підраховуємо  $v_{ds}$  скільки разів вона зустрічається в лінгвістичному ланцюжку  $\rm L(x^1{}_1),\,\dots\,, L(x^1{}_M).$ Поділивши  $v_{d,s}$  на загальну кількість входжень літери "d"  $w_d$ отримуємо частоту переходів зі стану "d" в стан "S":

$$
v(d \rightarrow S) = \frac{v_{d,S}}{w_d}
$$

.

7. Знайти в лінгвістичному ланцюгу повтори переходу від двох, трьох та більше станів.

8.

9. Побудувати розширену матрицю, додавши до станів варіанти двох, трьох та більше станів, що зустрічаються в нашому лінгвістичному ланцюгу.

10.Побудувати візуальне відображення матриці, замінивши частоти пофарбуванням клітинки таблиці матриці у кольори від білого до чорного в залежності від значення частоти.

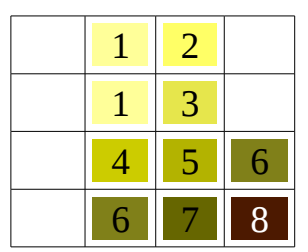

Рис.2. Кольорове відображення елементів матриці передування

10.Побудувати по розширеній матриці передування правила

ймовірнісної граматики:

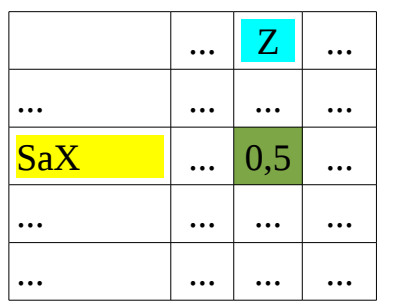

Рис.3. Розширена матриця передування

Тобто для кожної ненульової клітинки (див. приклад на рис.3) будується правило наступного вигляду:

*Sax → Z*0.5

Алфавіт та правила передування утворюють лінгвістичну модель ряду  $\mathrm{X}^1.$ 

11.

12.Ту саму процедуру побудови лінгвістичної моделі повторюємо для інших різниць ряду X -  $\mathrm{X}^2$ ,  $\mathrm{X}^3$ ,  $\mathrm{X}^4$ ,  $\mathrm{X}^5$ ,  $\mathrm{X}^6$ . 13.

14.Будуємо лінгвістичну модель за п.1-11 для алфавіту потужності  $-10, 15, 20, 26.$ 

15.Зробити аналіз відмінностей результатів лінгвістичного моделювання одного й того ж самого чисельного ряду, які виникають при двох різних правилах інтервалізації (при незмінному алфавіті та його потужності).

Програмна реалізація повинна давати можливість зміни вхідного числового ряду, зміни алфавіту та його потужності, а також результатів лінгвістичного моделювання на друк (екран, файл) лінгвістичного ланцюга, розширеної матриці передування та правил передування.

Програмна реалізація здійснюється в системі MathCAD та на мові програмування, обраній студентом особисто.

#### **4. ЗМІСТ ЗВІТУ**

Звіт повинен мати наступні розділи:

- 1. Завдання на графічно розрахункову роботу.
- 2. Опис вхідних даних, природи їх, стислий опис предметної області, особливості їх отримання.
- 3. Теоретичні відомості про розподіл ймовірностей з відповідного варіанту завдання на РГР, а також алгоритми, функції та особливості реалізації цих розподілів ймовірностей. Повинні бути приведені попередні розрахунки для формування розподілів ймовірностей.
- 4. Хід виконання розрахункової роботи з виведенням відповідних проміжних та кінцевих результатів у вигляді таблиць, графіки тощо.
- 5. Аналіз результатів моделювання.

Додаток 1. Програма на MathCAD.

- 1) Лістінг
- 2) Скріншоти виконання

Додаток 2. Програма на обраній студентом мові програмування

- 1) Лістінг
- 2) Скріншоти виконання

Звіт роздруковується, а електронна його версія та відповідні програми надсилаються за 3 дні до захисту РГР на e-mail викладача. Під час захисту РГР студент демонструє розроблені ним програмні засоби та робить відповідні пояснення.